# Presentación

La informática es un campo en constante evolución que impulsa la innovación y el progreso en todas las disciplinas. Desde la medicina hasta la ingeniería, desde las ciencias sociales hasta las artes, la tecnología informática está revolucionando la manera en que abordamos los problemas y creamos soluciones. La adquisición y desarrollo de habilidades informáticas se ha convertido en una necesidad imperativa para los ciudadanos. En el caso de los estudiantes de bachillerato, la tecnología digital ha permeado en casi todos los aspectos de su vida, transformando la forma en que se comunican, se relacionan, aprenden y realizan sus actividades cotidianas, así mismo, las actividades laborales a las que se dedicarán en el futuro.

En este contexto, es esencial que los alumnos de bachillerato desarrollen habilidades informáticas sólidas para enfrentar los desafíos y aprovechar las oportunidades de la era digital.

Es por ello, que la asignatura de Taller de Cómputo se constituye como instrumento para que el alumnado logre aprendizajes conceptuales, procedimentales y actitudinales indispensables para el logro del perfil de egreso, y el desarrollo de habilidades que preparan a los estudiantes para participar activamente en la creación y aplicación de nuevas tecnologías que moldearán el futuro y lo insertarán como ciudadano digital responsable y ético.

La asignatura de Taller de Cómputo pertenece al área de Matemáticas, tiene una duración de un semestre y se imparte alternadamente en el primero o segundo semestres, por lo que constituye una asignatura de tronco común. Contribuye a la concepción del Área de Matemáticas, ya que en el curso se analizan situaciones concretas mediante procesos y razonamientos abstractos, aplicados a diversas circunstancias, empleando tecnologías de cómputo.

El carácter abstracto y general de algunos conceptos que se manejan en la materia propicia el pensamiento matemático que permite al alumno comprender, utilizar e incluso construir relaciones de cantidad, de generalización y de reversibilidad lo que la relaciona directamente con las materias de Matemáticas I a IV.

La materia sentará las bases con el fin de que el alumnado utilice las tecnologías digitales aplicándolas a sus actividades académicas en el resto de las asignaturas propuestas en el Plan de estudios. Específicamente, proporcionará a los alumnos una metodología para buscar información confiable en Internet, con lo cual se relacionada de manera transversal con las materias de Taller de Lectura, Redacción e Iniciación a la Investigación Documental. Otras habilidades conceptuales, procedimentales y actitudinales revisadas en la unidad 4 serán de utilidad específica para las materias del área de Histórico-Social, aunque de forma general, el uso de habilidades informáticas en mayor o menor grado es útil para el trabajo académico de todas las asignaturas.

Es de resaltar, que el pensamiento computacional y el enfoque en la solución de problemas empleado software contribuye a la flexibilidad del pensamiento, mientras que la compresión de que la tecnología no es estática y se encuentra en constante evolución prepara al estudiante en la autodeterminación para mantenerse actualizado y a abandonar estereotipos o procedimientos debido al rápido avance tecnológico.

La materia está orientada a la formación intelectual, ética y social del alumnado, al cual considera como el centro del proceso de enseñanza–aprendizaje, por lo tanto, los aprendizajes se vuelven los ejes rectores del programa. El programa está organizado para que el alumnado adquiera un aprendizaje en cada clase, ejecutando prácticas, resolviendo ejercicios y problemas de los conceptos abordados.

La asignatura de Taller de Cómputo tiene dos funciones para el alumnado, la apropiación de una cultura básica que le permita comprender la función tecnológica y una formación propedéutica que le permita extrapolar sus conocimientos a otros contextos académicos.

En la unidad 1, uso y búsqueda de información en Internet, se aborda el concepto de red, los ser-vicios que ofrece Internet, y se realizan búsquedas dirigidas, privilegiando la evaluación de las fuentes de información y la administración de la bibliografía con las herramientas del procesador de texto. Particularmente se revisa el empleo de la Biblioteca Digital de la UNAM.

En la unidad 2 se describen los componentes de software y hardware, se determinan las características de las diferentes generaciones de computadoras y se discuten los riesgos del uso de la computadora y cómo prevenirlos.

En la unidad 3 se utiliza la hoja electrónica de cálculo para manipular datos, fórmulas y gráficas con la finalidad de procesar la información y resolver problemas matemáticos.

En la unidad 4 se abordan las características de imagen, audio y video digital para producir información multimedia.

Las cuatro unidades están planeadas como un proceso, en el cual se han graduado los aprendizajes de acuerdo con su complejidad para que el alumnado encuentre nuevas formas de utilizar y aplicar lo aprendido. Además de emplear las herramientas tecnológicas, se busca que el alumnado sea consciente del momento tecno-lógico en el cual se encuentra, lo comprenda y esté interesado en las innovaciones que a diario acontecen, que sea responsable y ético en el uso y la utilización de dichas tecnologías, cuidando su salud y el medio ambiente.

Para cada una de las sesiones se proponen estrategias que incluyen las actividades de apertura, desarrollo, cierre y trabajo extra-clase, así como sugerencias de evaluación del logro de los aprendizajes.

La evaluación de cada sesión se integra a un proceso continuo que correlaciona la evaluación diagnóstica con la evaluación sumativa.

Diagnóstica: examen diagnóstico, pretest o algún otro instrumento que demuestre los conocimientos previos del alumnado para ajustar la planeación didáctica.

- Formativa: rúbrica, bitácora de evaluación, una lista de verificación que muestre el progreso y los conocimientos del alumnado de forma frecuente e interactiva.
- Sumativa: rúbrica, examen de la unidad o algún otro instrumento que demuestre los aprendizajes adquiridos.

Se sugiere al profesorado considerar los instrumentos y productos de las estrategias didácticas planteadas en cada unidad.

Asimismo, se considera que la participación de cada unidad puede considerarse de un 25% de la debido a que existe un equilibrio general en el tiempo empleado en cada una.

#### Enfoque disciplinario

La orientación disciplinaria de la materia se fundamenta en su pertenencia al Área de Matemáticas, que provee un enfoque hacia la resolución de problemas mediante la reactivación y vinculación con los conocimientos adquiridos previamente a partir de los cuales es posible plantear métodos de solución y comprobación caracterizados por procedimientos racionales.

En el programa de la materia de Taller de Cómputo, los aprendizajes generales se han agrupado en cuatro bloques desde el enfoque disciplinario:

La búsqueda y uso eficiente y ético de información proveniente de Internet, constituye el propósito general que sirve de motivación para consolidar aprendizajes conceptuales acerca de las redes de cómputo y su funcionamiento, para estructurar el entendimiento y manejo del software de navegación y fortalecer el manejo de los servicios de información y repositorios digitales, al tiempo que la información es empleada de forma eficaz y ética con el procesador de texto para construir nuevos productos de información. Al consolidar un método de búsqueda de información de cuatro pasos, el alumnado identifica que estos cuatro pasos pueden ser soportados por software, al tiempo que reconoce que su uso debe ser ético y responsable.

Este bloque de aprendizajes resulta relevante porque brinda conocimientos habilidades y actitudes que le permiten a su vez adquirir nuevos conocimientos en su aplicación directa o indirecta con el resto de las asignaturas. Además, la búsqueda de información puede ser empleada como estrategia para el abordaje de la unidad 2.

En el segundo bloque, se revisan los aspectos conceptuales del hardware y software para comprender que la tecnología se encuentra en una constante evolución lo que debe brindar al alumno el reconocimiento y la apertura hacia la innovación. Se ha cambiado el enfoque de la historia de la evolución tecnológica orientándola hacia el reconocimiento en igual medida de los actores hombres y mujeres que a través de sus aportaciones y descubrimientos lograron los avances que conocemos.

Se ha reforzado el enfoque del hardware y software como componentes del sistema de cómputo que brindan beneficios y soluciones en su implementación, pero que al mismo tiempo conllevan riesgos asociados a un uso indebido, excesivo o poco ético. Con ello, el estudiante desarrolla aprendizajes procedimentales y actitudinales referentes a las consecuencias en la seguridad de la información, la privacidad, el comportamiento del ciudadano digital, y el manejo y uso responsable, íntegro, sustentable y saludable de los sistemas de cómputo. De esta manera, con este bloque se fortalece al alumno como ciudadano digital.

El uso de la hoja de cálculo ofrece la posibilidad de formular y explorar hipótesis, desarrollar habilidades y comprender conceptos que se aplican en otras materias (variables, constantes, datos numéricos, alfanuméricos, fórmulas, funciones y gráficas).

Los avances tecnológicos exigen la comunicación por medios distintos a los convencionales; la producción de imagen, audio y video digital se vuelven necesarias en todas las ciencias para expresar ideas y conceptos.

Al aplicar los conocimientos informáticos adquiridos a la solución de problemas, se integran diferentes conocimientos; aprender, mediante la exploración y adquirir las destrezas necesarias para realizar sus trabajos, tanto escolares como otros de su vida cotidiana, con ayuda de la computadora, utilizando siempre un espíritu crítico y propositivo, mostrando seguridad en sí mismo y autoestima.

#### Enfoque didáctico

El Taller está orientado didácticamente hacia el estudiante. El docente se constituye como una guía que proporciona y facilita las condiciones para que el estudiante logré obtener y apropiarse por sí mismo de nuevos aprendizajes.

En el programa los aprendizajes guían la acción docente. Los contenidos temáticos orientan el nivel de profundidad y de amplitud del aprendizaje, mientras que las estrategias son sugerencias de actividades a realizar con el fin de lograr los aprendizajes y la forma en que los contenidos temáticos contribuyen al logro del aprendizaje planteado. La bibliografía sugerida permite que los criterios puedan ser homogéneos cuando se requiera una evaluación lo que brinde elementos de igualdad de condiciones.

Una sugerencia para el docente es que dedique tiempo durante la primera sesión para presentarse, ofrecerle al estudiante una visión general del programa de estudio, las formas de evaluación, el reglamento de los laboratorios o salones de cómputo y los cuidados que requieren los equipos, así como la información indispensable para conocer la forma en que se desarrollará el curso.

El método de investigación brinda la estructura de trabajo de la unidad 1, donde las herramientas informáticas se insertan para su uso en las etapas del método, particularmente en el paso dos y cuatro. El profesorado usará estrategias que impulsen a los alumnos a hacer investigaciones de temas ligados a las siguientes unidades del curso para construir actividades preliminares o bien a temas matemáticos para vincularse con el Área, éstas deben llevar implícita una motivación que despierte la curiosidad y entusiasmo de los alumnos.

Se recomienda que cada clase se distribuya en un momento de Apertura que brinde al alumno un momento de reflexión, reactivación de conocimientos previos e preparación para la sesión; posteriormente; una etapa de Desarrollo que sirva para que los alumnos construyan habilidades conceptuales procedimentales y actitudinales en un ambiente de colaboración y trabajo en equipo; finalmente un momento de Cierre, donde cada alumno, en forma individual o en equipo, obtenga una conclusión y reflexión que le permita reconocer lo aprendido, y reflexionar sobre su proceso.

Cada profesorado adecuará sus estrategias didácticas de acuerdo con las características del grupo, con el fin de lograr los aprendizajes establecidos en el programa.

Esta materia colabora sustancialmente con el perfil del egresado que el Colegio desea, ya que durante el curso se desarrollan habilidades conceptuales, procedimentales y actitudinales relacionadas con el empleo responsable y ético de la tecnología por parte de los alumnos en las actividades académicas dentro del Colegio y sus estudios posteriores, y se sientan las bases para futuros retos en otros ámbitos de su vida cotidiana.

Se sugiere una forma de evaluación continua donde se retroalimente al alumno para identifique las áreas de mejora y la forma en que puede alcanzarlas haciéndose consciente de su propio proceso de aprendizaje.

# Concreción en la materia de los principios del Modelo Educativo del Colegio: aprender a aprender, aprender a hacer, aprender a ser.

El programa promueve la adquisición de nuevos conocimientos por parte del alumnado, a partir de la integración de sus conocimientos previos. Así mismo contribuye con los cuatro pilares que fundamentan el modelo educativo del Colegio:

### Aprender a hacer

La materia está concebida como un taller en el que se realizan prácticas dirigidas que desarrollarán habilidades procedimentales aplicables a distintas disciplinas. Durante este proceso se reafirman los conceptos y se adquiere gradualmente una mayor destreza en el manejo de los sistemas de cómputo.

El enfoque de solución de problemas en esta asignatura permite que el alumnado aborde diferentes situaciones, las analice y descubra las relaciones que subyacen entre los elementos del problema para su so-lución, empleando los sistemas de cómputo, lo cual le permitirá aplicarlo a nuevas condiciones y diferentes ámbitos.

#### Aprender a ser

Las actividades en el Taller de Cómputo se realizan de forma individual y en equipo; en ellas, se acepta la diversidad de pensamiento y se fomenta el espíritu crítico a través de la discusión abierta, con lo cual el alumnado aprende a ser tolerante, respetuoso y a escuchar a sus compañeros. Durante el desarrollo del curso, las estrategias propi-cian el apoyo mutuo entre los alumnos por medio de las dinámicas en pareja y en equipo, con lo que el alumnado aprende a integrarse, asignar roles y responsabilidades y compartir sus conocimientos con el resto del grupo.

El programa incluye aspectos humanos como la ética, la salud y el medio ambiente desde la perspectiva y la dimensión tecnológica. Con esto, el Taller de Cómputo contribuye a que el alumnado aprenda a comportarse como un ser crítico y responsable dentro de su ciber ciudadanía.

Además, en esta actualización, se integraron personajes de la historia de la computación con una perspectiva de integración de género.

Gracias a esta asignatura el alumnado aprenderá a relacionar distintos saberes, podrá socializar de una mejor forma sus conocimientos y le desarrollará un panorama tanto social como científico más amplio, permitiendo que "aprenda a ser".

### Aprender a aprender

Las estrategias empleadas deben ser orientadas para que el alumnado sea sujeto activo de su propio proceso de aprendizaje, desarrolle habilidades de auto-regulación y autodeterminación.

La unidad 1 al establecer métodos de investigación permitirán al alumno desarrollar aprendizajes que a su vez le permitirán continuar aprendiendo por su propia cuenta.

El alumnado hará uso de algunos servicios de la red mundial, realizará investigaciones documenta-les de los sistemas de cómputo, manejará una hoja electrónica de cálculo, así como aplicaciones para la edición de multimedia para que sea capaz de describir la evolución de los sistemas de cómputo y sus características, emplearlos de forma ética y responsable, localizar y difundir información en Internet, manejar datos, resolver problemas matemáticos y comunicarse empleando imagen, audio y video digital.

## 4.Contribución de la materia al perfil del egresado

Esta materia colabora sustancialmente con el perfil del egresado que el Colegio desea, ya que durante el curso se desarrollan habilidades conceptuales, procedimentales y actitudinales relacionadas con el empleo responsable y ético de la tecnología por parte de los alumnos en las actividades académicas dentro del Colegio y sus estudios posteriores, y se sientan las bases para futuros retos en otros ámbitos de su vida cotidiana. Al egresar, el alumnado:

- Realiza investigaciones documentales, utilizando búsquedas digitales avanzadas, discrimina la información encontrada y cita sus fuentes bibliográficas de forma ética.
- Identifica y delimita un problema determinado proponiendo vías de solución con ayuda de herramientas de cómputo.
- Analiza y resuelve problemas matemáticos mediante una hoja de cálculo.
- Aprende por sí mismo el uso y empleo de nuevas aplicaciones y actualiza sus conocimientos de cómputo.
- Respeta la propiedad intelectual y cuida su salud, al emplear de manera responsable los sistemas de cómputo.
- Utiliza de forma creativa la imagen, sonido y video para expresarse.
- Se integra de manera armónica en equipos de trabajo

# PANORAMA GENERAL DE LAS UNIDADES

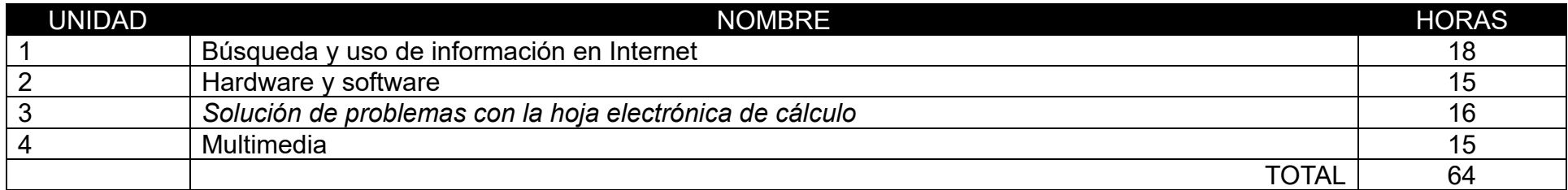

Se ha sugerido utilizar dos horas al inicio del curso para dar una introducción del marco de trabajo al alumno.

# ANEXO 4.2 Propuestas de actualización o ajuste (solo los que se consideren pertinentes).

## TALLER DE CÓMPUTO

## **UNIDAD 1. BÚSQUEDA Y USO DE INFORMACIÓN EN INTERNET**

## **PRESENTACIÓN**

Una buena parte de los libros de introducción a la computación inician con la comprensión del Internet y el manejo básico de los navegadores web, esto tiene dos intensiones: reactivar los conocimientos del estudiante para ir incorporando poco a poco nuevas estructuras y aprendizajes, y brindarle la oportunidad de empezar a utilizar el equipo de cómputo sin encontrar en la materia una serie de aprendizajes enciclopédicos en las primeras partes del curso, lo que lo puede llevar a iniciar con motivación el curso.

En esta unidad, se busca iniciar dándole estructura formal a algunos conceptos que los alumnos manejan en su vocabulario, para posteriormente auxiliar al alumno a el entendimiento de cómo funciona en su generalidad la internet y que servicios provee. Uno de los fines del uso de la Internet es la localización de recursos de información para su estudio, reinterpretación e inclusión en nuevos productos de información, normalmente reportes de investigación. Por lo que resulta relevante continuar el trabajo de la unidad hacia la presentación de un modelo sencillo de investigación.

El modelo de cuatro pasos permite en su primer paso que el alumno sea crítico del proceso de investigación, mientras que el segundo paso (búsqueda) provee la oportunidad didáctica para revisar los aprendizajes relativos a los navegadores y motores de búsqueda, lo que debe permitir al alumno desarrollar habilidades en el manejo de estos programas y la conclusión de que los resultados obtenidos depende tanto de la estructura lógica de la búsqueda como del motor de búsqueda empleado. Sin embargo, este segundo paso también implica evaluar los resultados obtenidos para asegurar que aquellos materiales o recursos bibliográficos que continúen hacia el tercer paso cumplan con criterios que le den validez y calidad a la propia investigación, por lo que es deseable aquí revisar los criterios de evaluación Es aquí donde el programa elementos de actualización para la integración de la inteligencia artificial en los procesos de búsqueda de información y para la divulgación de los repositorios de nuestra institución (BIDIUNAM).

Uno de los servicios principales de la Internet es proveer de información a través de diferentes recursos que son publicados y compartidos. De aquí surge la necesidad de crear nuevos productos de información, por lo que parece pertinente y necesario dedicar un tiempo para que, a través de una práctica guiada y estructurada por el docente, el estudiante recuerde o desarrolle las habilidades básicas del manejo del procesador de textos que le permitan crear un informe de investigación básico con citas y bibliografía automáticas.

# **CARTA DESCRIPTIVA**

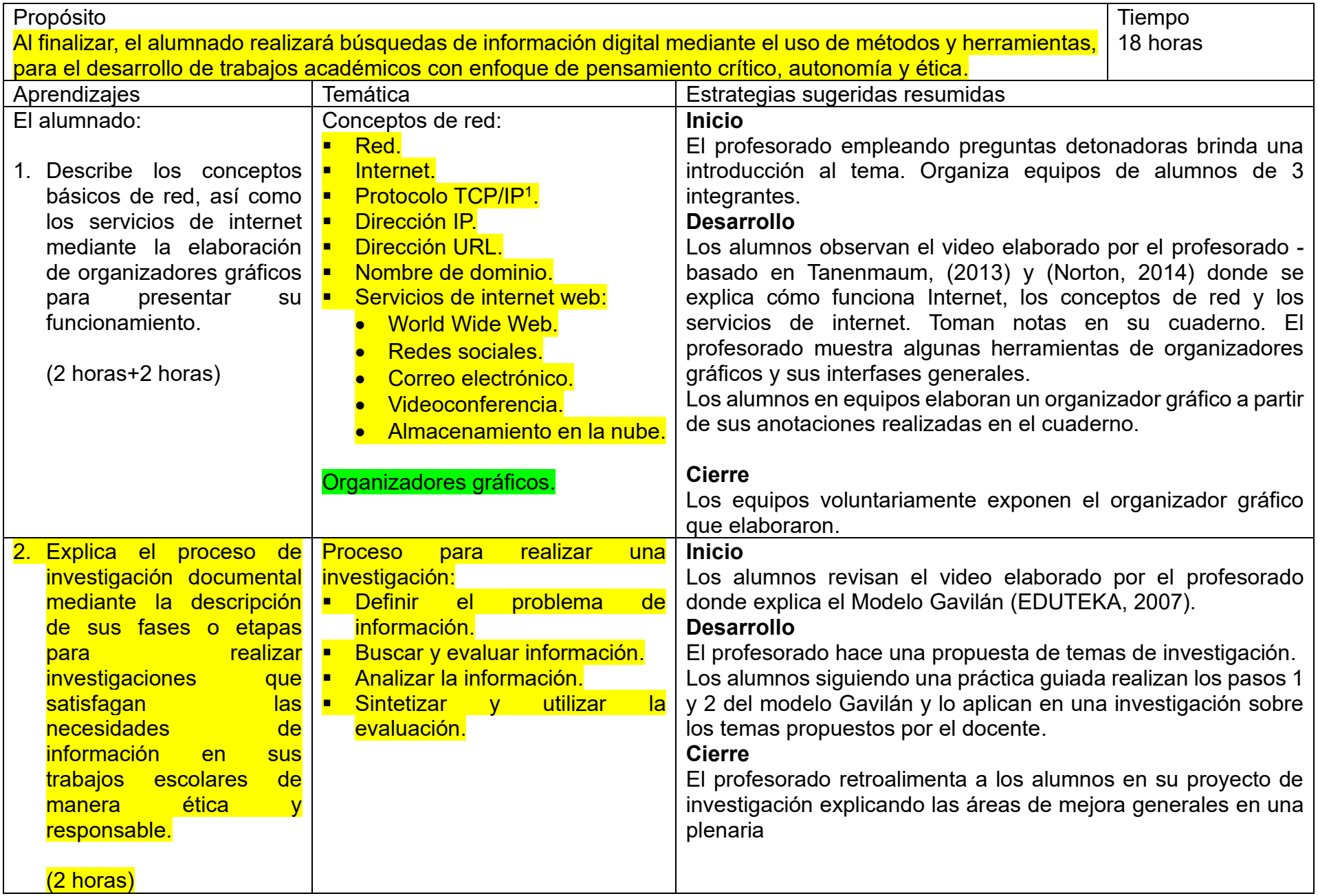

<sup>1</sup> Requiere bibliografía específica de esta definición

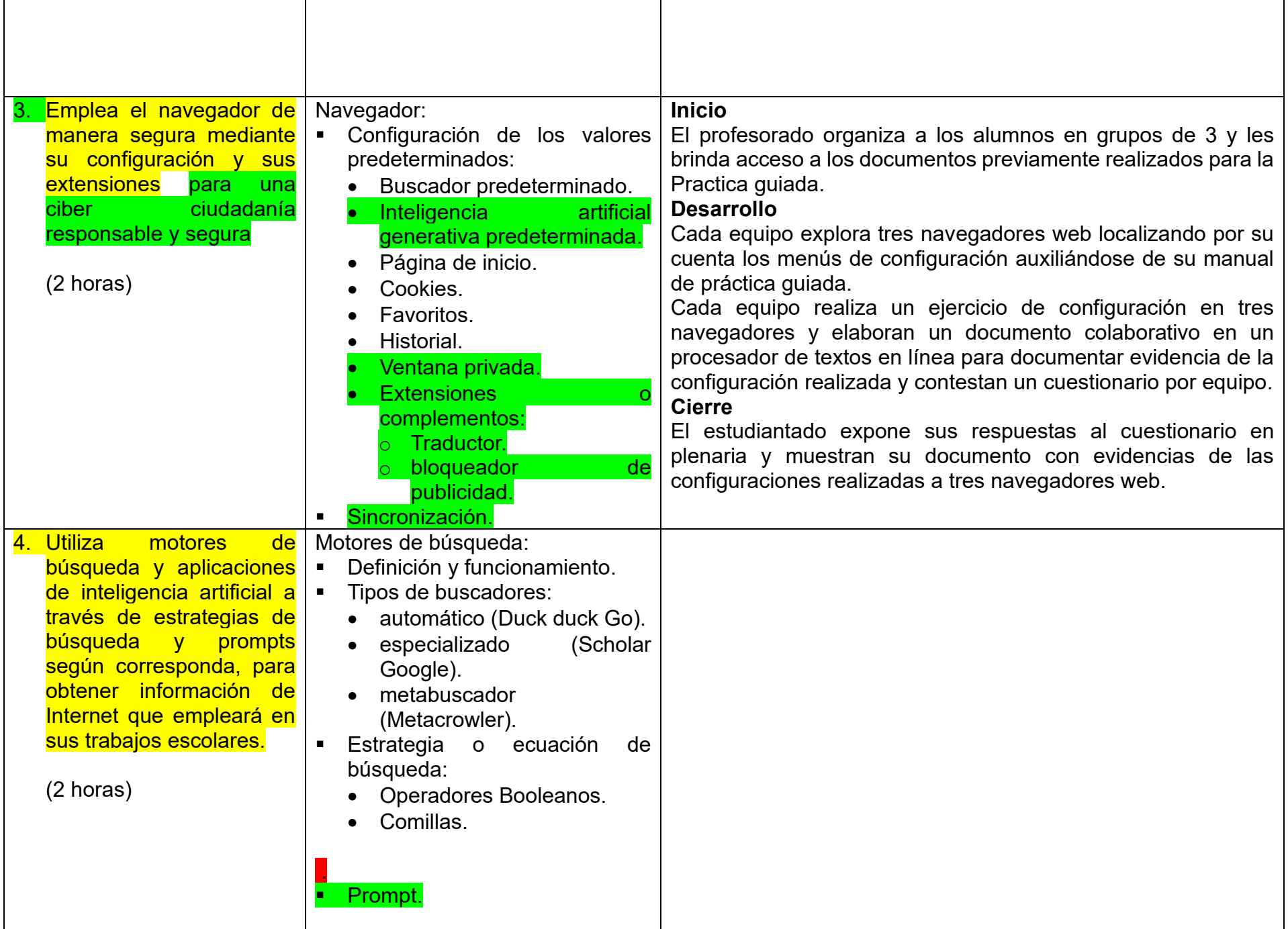

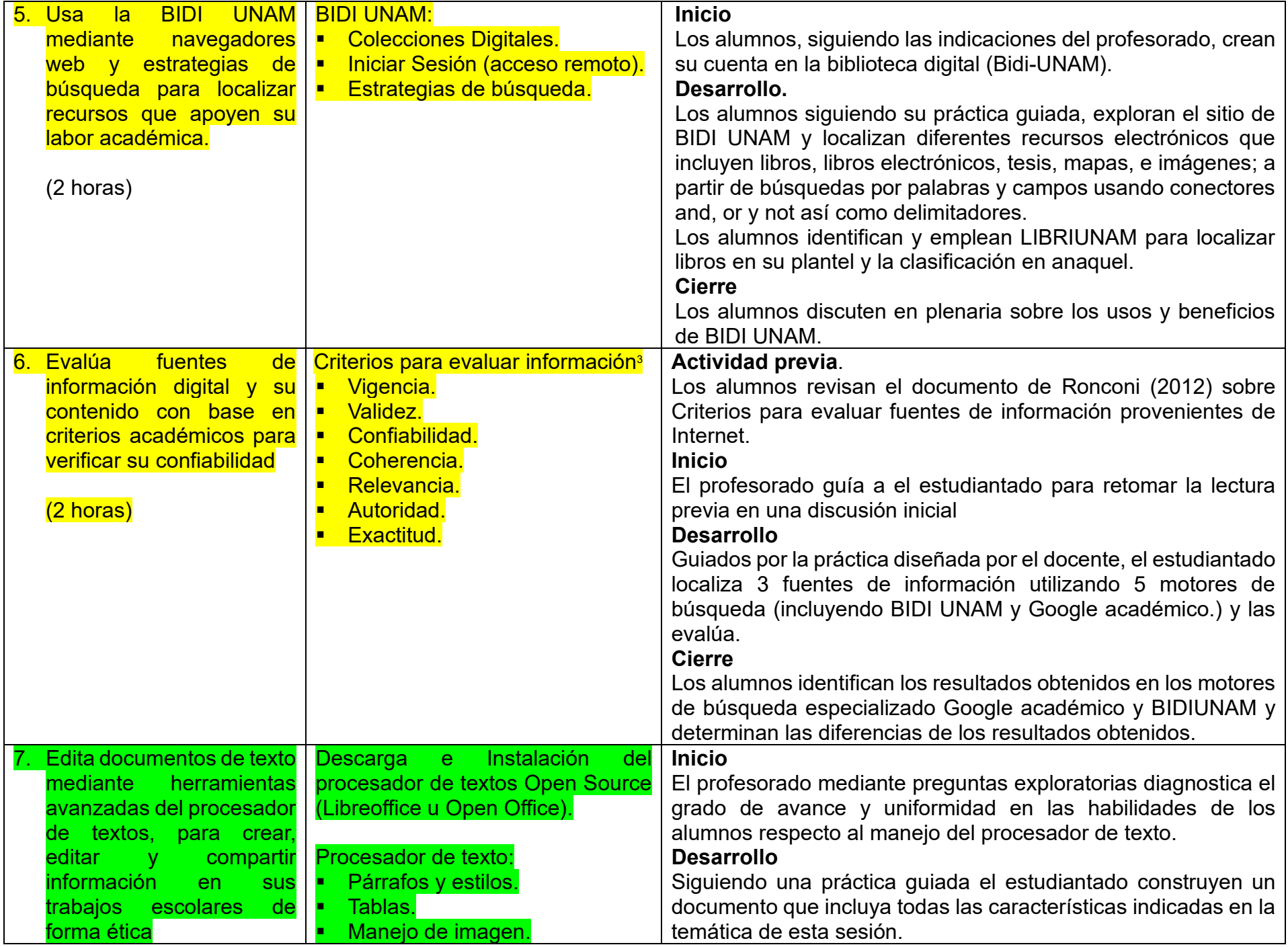

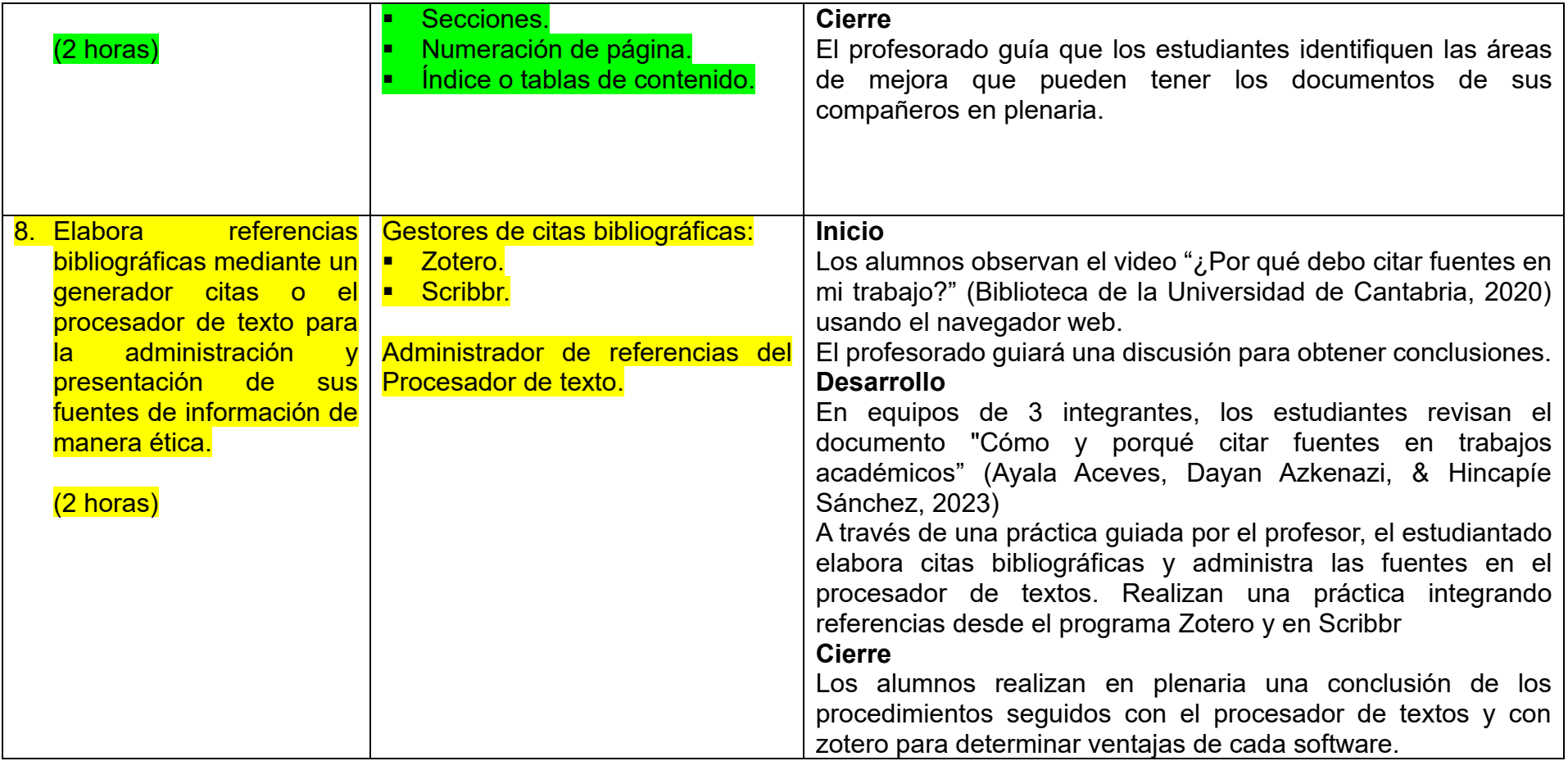

## **EVALUACIÓN**

En la estrategia sugerida de cada sesión se proponen actividades que brindan evidencias de los alcances logrados de los aprendizajes establecidos; éstas pueden ser cuantitativas o cualitativas. La evaluación de cada sesión se integra a un proceso continuo que correlaciona la evaluación diagnóstica con la evaluación sumativa. Se sugiere al docente considerar los siguientes instrumentos para evaluar los productos obtenidos de las estrategias didácticas planteadas en esta unidad con la ponderación que considere:

- Diagnóstica:
	- $\overline{\circ}$  Examen diagnóstico al inicio de la unidad.
- Formativa:
	- o Rúbrica de investigaciones: aprendizaje 2
	- o Rubrica de exposiciones: aprendizaje 1, aprendizaje 3
- Reporte de las prácticas: aprendizajes 3, 5, 6, 7, 8
- o Lista de verificación de los organizadores gráficos: aprendizaje 1, aprendizaje 3.
- o Cuestionarios: aprendizaje 3
- o Tablas comparativas: aprendizaje 4,
- o Participación: aprendizaje 4, 5, 6,7, 8

### • Sumativa:

o Evaluación final de la unidad sobre los aprendizajes adquiridos.

# **BIBLIOGRAFÍA**

## **Alumnado**

Ayala, M., Dayan, J., Hincapié, J., Landa, P., López, D., Maldonado, I., Monzalvo, A., Morales, E., Speckman, E. y Valdés, J. (2023). *Cómo y por qué citar fuentes en trabajos académicos* [PDF]. UNAM. https://www.gaceta.unam.mx/wpcontent/uploads/2023/11/Folleto-Como-y-por-que-citar.pdf Biblioteca de la Universidad de Cantabria. (20 de octubre de 2020). *¿Por qué debo citar fuentes en mi trabajo?* [Vídeo]. YouTube. https://www.youtube.com/watch?v=Fxz3iI-4z6I DGB-UNAM. (s. f.). *¿Cómo hacer citas y referencias en formato APA?* Bibliotecas UNAM, DGB. https://bibliotecas.unam.mx/index.php/desarrollo-de-habilidades-informativas/como-hacer-citas-y-referencias-en-formato-apa EDUTEKA. (1 de octubre de 2007). *Modelo Gavilán 2.0 una propuesta para el desarrollo de la competencia para manejar información (CMI)*. https://eduteka.icesi.edu.co/articulos/modelo-gavilan-desarrollo-cmi Google. (s. f.). *Ayuda de Google*. https://support.google.com Hollis, J., y Kriek, K. (2023). *Guía de Writter* (X. Alcaman, E. De Armas, K. Silva, y J. Maldonado, Eds.; B. Fernández, J. Sanz, y D. Castro, Trads.) [PDF]. LibreOffice Documentation Team. https://documentation.libreoffice.org/assets/Uploads/Documentation/es/WG73/Guia-Writer-7.3.pdf Microsoft Corporation. (27 de febrero de 2024). *Ayuda y aprendizaje de Microsoft Edge*. https://support.microsoft.com/es-es/microsoftedge Mozilla Foundation. (27 de febrero de 2024). *Firefox Asistencia*. https://support.mozilla.org Norton, P. (2014). *Introducción a la computación* (6ª ed.). McGraw-Hill Interamericana. Ronconi, R. (2012). *Criterios para evaluar fuentes de información provenientes de Internet* [PDF]. http://eprints.rclis.org/19297/1/CriteriosparaEvaluarFuentes.pdf

## **Docente**

Coello, C. (2003). *Breve historia de la computación y sus pioneros*. Fondo de Cultura Económica.

Grupo de trabajo de Inteligencia Artificial Generativa de la UNAM. (2023). *Recomendaciones para el uso de Inteligencia Artificial Generativa en la docencia* [PDF]. UNAM. https://cuaieed.unam.mx/descargas/recomendaciones-uso-iagen-docencia-unam-2023.pdf

Hollis, J., y Kriek, K. (2023). *Guía de Writter* (X. Alcaman, E. De Armas, K. Silva, y J. Maldonado, Eds.; B. Fernández, J. Sanz, y D. Castro, Trads.) [PDF]. LibreOffice Documentation Team. <https://documentation.libreoffice.org/assets/Uploads/Documentation/es/WG73/Guia-Writer-7.3.pdf>

Merlino-Santesteban, Cristian. (2001). *Acceso y recuperación de información en la World Wide Web. Análisis de motores de búsqueda y metabuscadores.* (Tesis de Licenciatura, Universidad Nacional de Mar del Plata)

Moreno, D., y Carrillo, J. (2019). *Normas APA 7.<sup>a</sup> edición: Guía de citación y referenciación* [PDF]. Coordinación Editorial de la Universidad Central. https://www.revista.unam.mx/wp-content/uploads/3\_Normas-APA-7-ed-2019-11-6.pdf

Norton, P. (2014). *Introducción a la computación* (6ª ed.). McGraw-Hill Interamericana.

Tanenmaum, A. (2013). Redes de computadoras (4ª ed.). México: Pearson Prentice Hall.

Vidal Bordes, F. J. (2009). *Evaluación del funcionamiento y recuperación de información textual de los principales motores de búsqueda y metabuscadores de la World Wide Web* (Doctoral dissertation, Universidad de Zaragoza).

#### **UNIDAD 2. HARDWARE Y SOFTWARE**

### **PRESENTACIÓN**

El uso y búsqueda de información en internet logrados en la unidad anterior pueden ser practicados a lo largo de esta unidad, donde se revisan aprendizajes conceptuales sobre las características y funcionamiento de la computadora y sus componentes.

Se inicia revisando la evolución tecnológica de los dispositivos de hardware desde los orígenes de la computación hasta las tendencias actuales, logrando en esta versión del Programa de la materia, incluir el Metaverso y el Internet de las cosas. El enfoque de esta revisión se orienta hacia los actores precursores buscando un equilibrio entre las colaboraciones de las precursoras y los actores dentro de la construcción de esta explicación histórica.

La conceptualización del modelo de von Newman a su vez abre la discusión para explicar las agrupaciones funcionales del hardware de las microcomputadoras. Introducir al estudiante en el análisis de los componentes de hardware y los riesgos derivados de los materiales que se emplean en su fabricación conduce hacia el reconocimiento del fenómeno del e-trash como un problema que afecta la sustentabilidad. Por su parte, el uso reiterativo del hardware implica un riesgo para los estudiantes, por lo que su revisión obligatoria facilitará al estudiante juzgar las acciones que se deben implementar para construir una ciudadanía sostenible con el medio ambiente y comprometida con su propia salud.

Se transita de la revisión del hardware a la revisión del software para que el estudiante comprenda la importancia que tiene software y en particular el sistema operativo. La forma en que distribuye el software, el modelo de propiedad y las libertades de uso, resultan relevantes para la vida cotidiana del estudiante quien frecuentemente instala aplicaciones y software en sus dispositivos y emplea recursos descargados de Internet.

Esto lleva obligadamente a la discusión sobre la importancia del software libre y y la identificación de los riesgos asociados al uso de software. Particularmente se debe resaltar la inclusión del riesgo digital que se presenta a través de la ciber violencia, por lo que se integra en esta unidad para facilitar la integración de acciones que mitiguen estos riesgos. Finalmente, el riesgo de pérdida de información digital almacenada en los distintos dispositivos permite al alumno una integración de los conceptos de manejo de información con las habilidades de resguardo y encriptación e información.

# **CARTA DESCRIPTIVA**

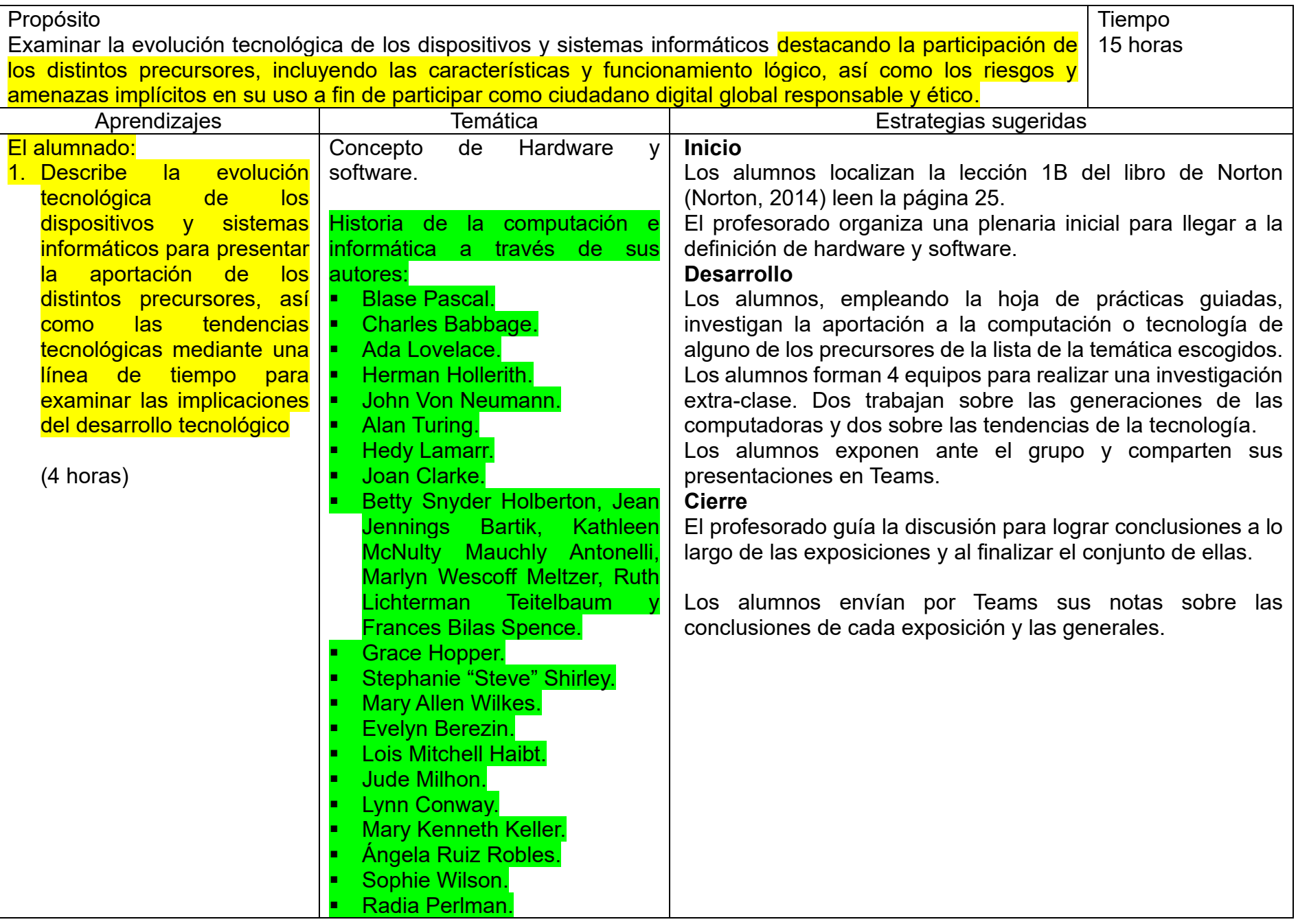

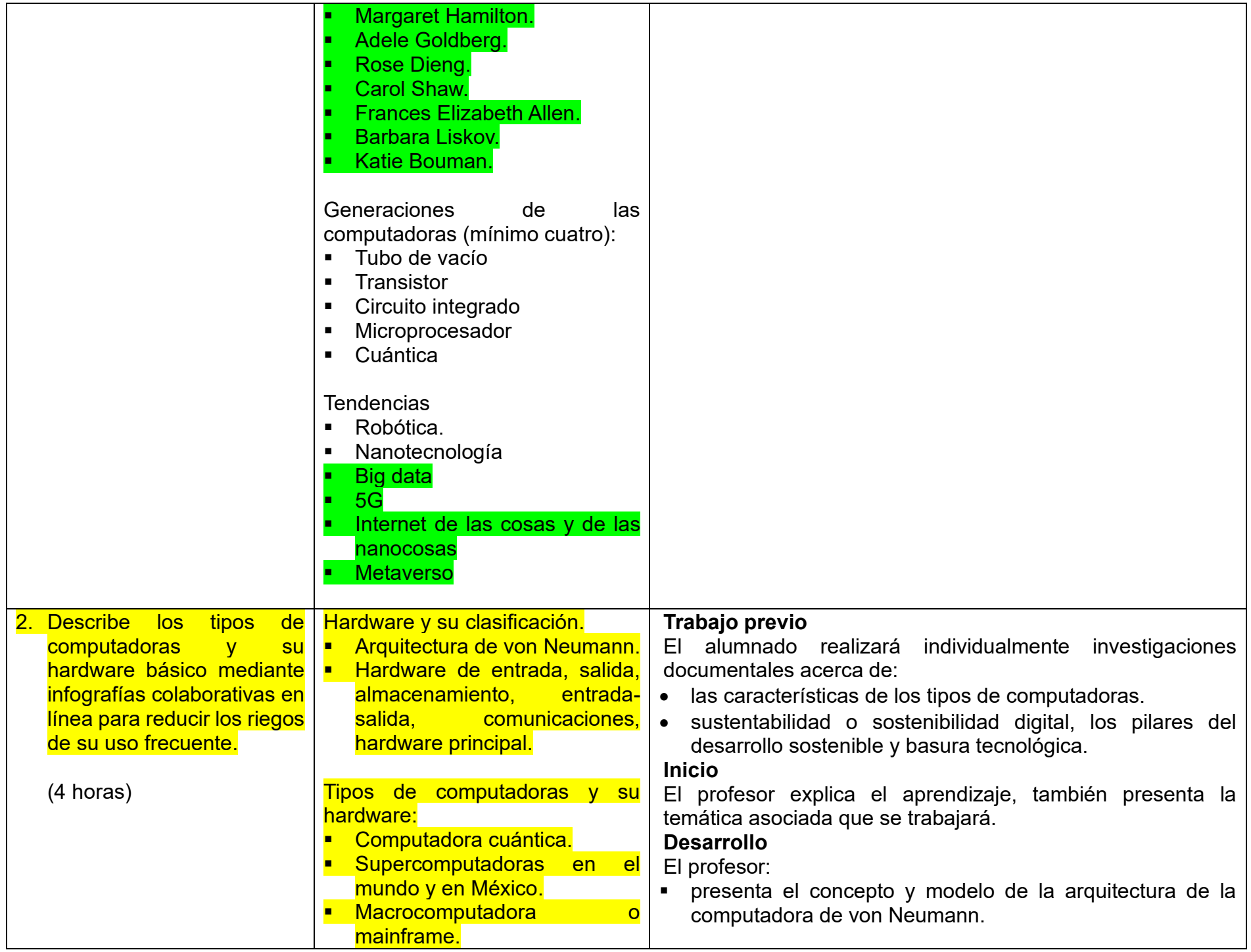

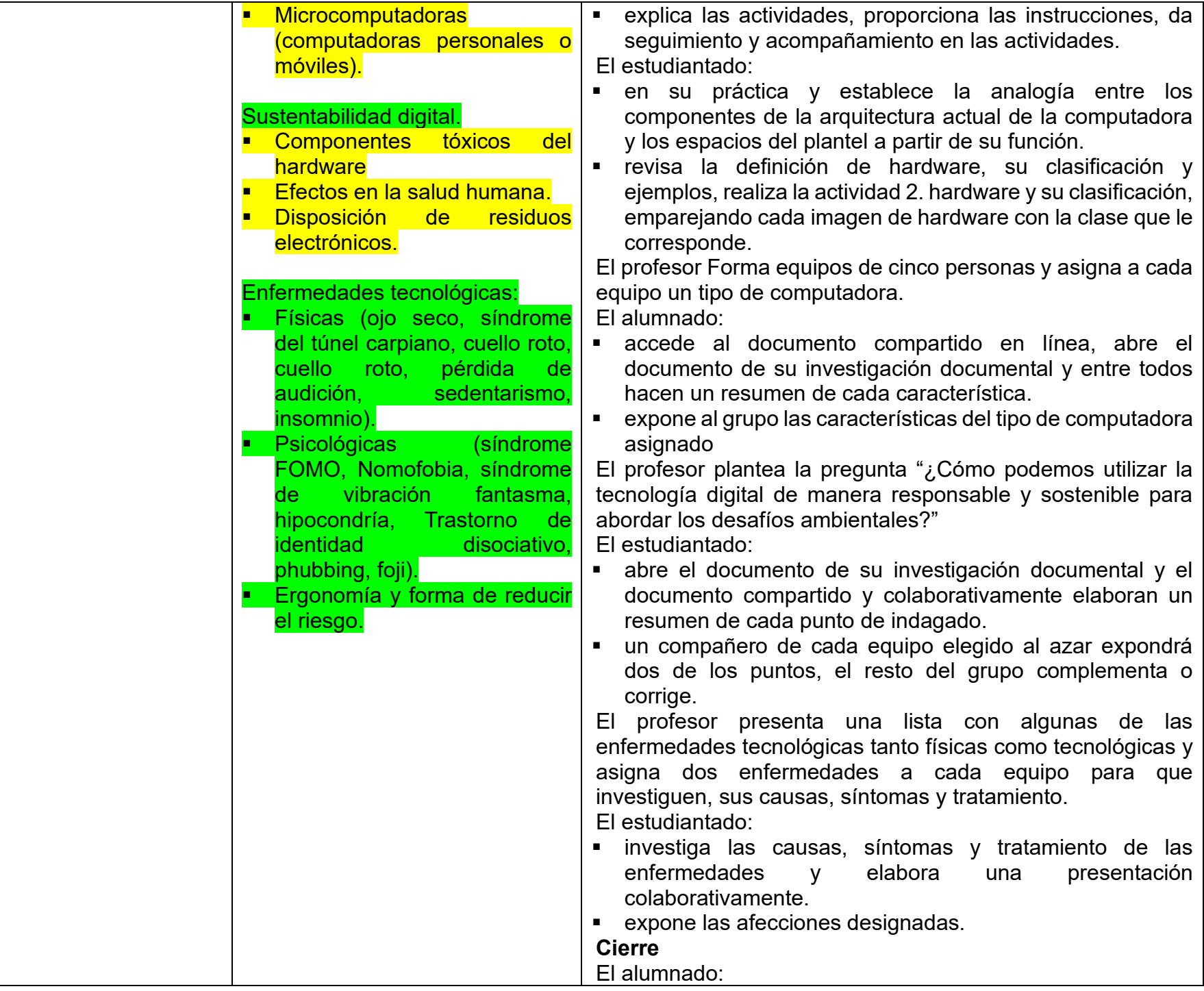

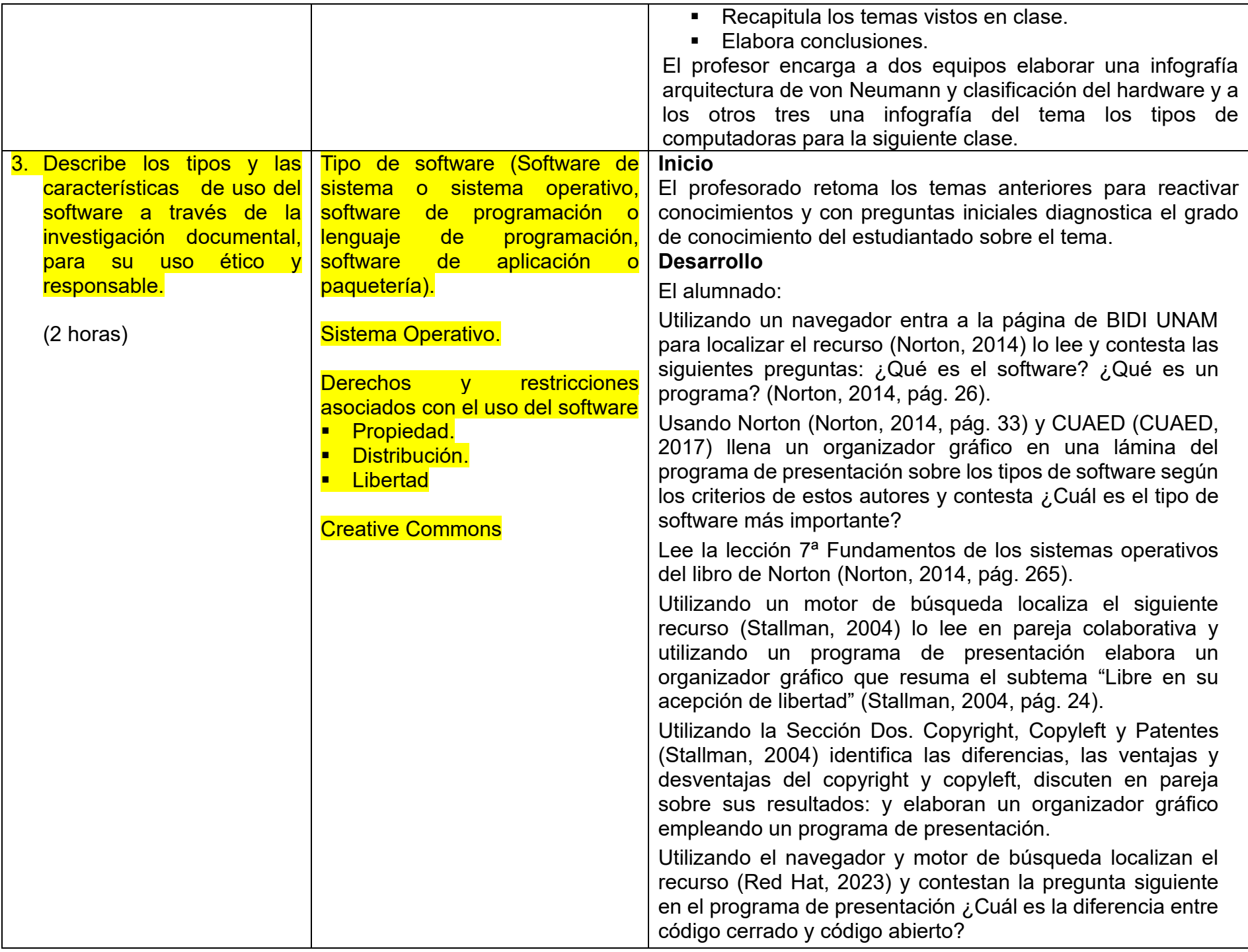

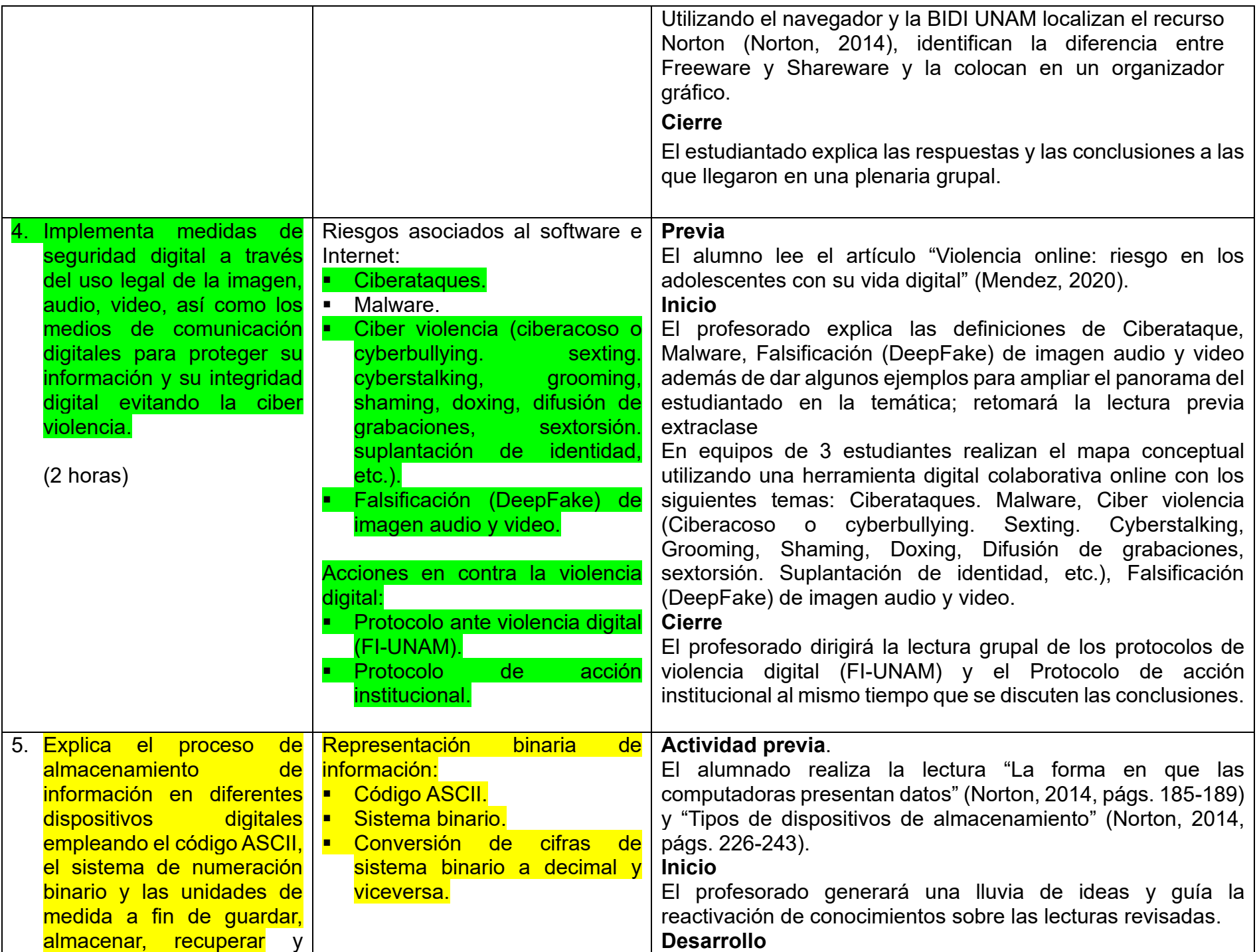

![](_page_20_Picture_223.jpeg)

## **EVALUACIÓN**

En la estrategia sugerida de cada sesión se proponen actividades que brindan evidencias de los alcances logrados de los aprendizajes establecidos; éstas pueden ser cuantitativas o cualitativas. La evaluación de cada sesión se integra a un proceso continuo que correlaciona la evaluación diagnóstica con la evaluación sumativa. Se sugiere al docente considerar los siguientes instrumentos para evaluar los productos obtenidos de las estrategias didácticas planteadas en esta unidad con la ponderación que considere:

- Diagnóstica:
	- o Examen diagnóstico al inicio de la unidad.
- Formativa:
	- o Rubrica de exposiciones: aprendizaje 1, 2, 5.
	- o Reporte de las prácticas guiadas: aprendizajes 1, 2.
	- o Lista de verificación de los organizadores gráficos: aprendizaje 2, 4, 5.
	- o Cuestionarios: aprendizaje 3.
	- o Participación: aprendizaje 3.
- Sumativa:

### **BIBLIOGRAFÍA**

### **Alumnado**

- ACS Recycling. (21 de febrero de 2022). *Basura electrónica: qué es y por qué tienes que reciclarla*. ACS Recycling. https://acsrecycling.es/por-que-hay-que-reciclar-la-basura-electronica/
- Alboan. (21 de febrero 2019). *Guía de consumo responsable de productos electrónicos: Por una Tecnología Libre de Conflicto* [PDF]. ALBOAN. https://gallery.mailchimp.com/ff61004630615a7b82341c345/files/e84dcec7-0026-4905-beb3-72df67d8bedd/GUIA\_CONSUMO\_RESPONSABLE\_CASTE.pdf
- Alboan. (4 de octubre de 2017). *Cómo tu móvil y tu ordenador están arrasando los recursos del planeta - Tecnología Libre de Conflicto - Alboan*. Tecnología Libre de Conflicto - Alboan. https://www.tecnologialibredeconflicto.org/medio-ambiente/
- Alboan. (21 de febrero 2019a). *Compra pública ética de productos electrónicos* [PDF]. https://www.tecnologialibredeconflicto.org/wpcontent/uploads/recursos/Compra-Etica-Tecnologia-libre-de-conflicto-ALBOAN.pdf
- Ball, M. (2022). *Metaverso. Cosa significa, chi lo controllerà e perché sta rivoluzionando le nostre vite. Garzanti. Milano*.
- Culebro, M., Gómez, W., y Torres, S. (2006). *Software libre vs software propietario Ventajas y desventajas* [PDF]. https://www.academia.edu/download/52033806/SW\_libre\_vs\_propietario\_Culebro-Gomez-Torres.pdf
- Dirección General de la Escuela Nacional Preparatoria (2023). *Mujeres relevantes en el campo disciplinar*. Colegio de informática. https://informatica.enp.unam.mx/inicio/mujeres-relevantes-en-el-campo-disciplinar
- GFCGlobal (2018). *Informática Básica*. GCF Global. https://edu.gcfglobal.org/es/informatica-basica/
- González, A. (2021). Uso de la tecnología de información y su impacto en la salud. *Comunidad y Salud*, 19(1), pp. 58-64. Recuperado de http://servicio.bc.uc.edu.ve/fcs/cysv19n1/art08.pdf
- Patiño, J. (2013). *Arquitectura de las computadoras y la computación cuántica* [PDF]. Universidad Politécnica del Estado de Morelos. https://www.researchgate.net/publication/262871304\_Arquitectura\_de\_las\_computadoras\_y\_la\_computacion\_cuantica
- Herrera, J. (19 de enero de 2024). *Arquitectura Von Neumann: qué es y cómo funciona*. Guía Hardware. https://www.guiahardware.es/arquitectura-von-neumann/
- Lopez, J. (14 de febrero de 2023). *Tendencias tecnológicas que ganan fuerza en este 2023*. Forbes México. https://www.forbes.com.mx/tendencias-tecnologicas-que-ganan-fuerza-en-este-2023/
- Navas, M. (16 de abril de 2021). *Qué es una workstation, y diferencias con otros dispositivos.* SVi. https://www.s-vi.com/post/qu%C3%A9 es-una-workstation-y-diferencias-con-otros-dispositivos
- Norton, P. (2014). *Introducción a la computación* (6ª. ed.). McGraw-Hill Interamericana.
- Patiño Gutiérrez, J. (2013) Modelos de Computación. Universidad Politécnica del Estado de Morelos.
- Red Hat. (24 de enero de 2023). *¿Qué es el open source?* Red Hat. https://www.redhat.com/es/topics/open-source/what-is-opensource#diferencias-entre-el-software-libre-de-c%C3%B3digo-cerrado-y-open%C2%A0source

Stallman, R. (2004). *Software libre para una sociedad libre.* Traficante de sueños.

UNAM. (22 de marzo de 2022). *Protocolo ante violencia digital.* Oficina de la Abogacía General. http://www.abogadogeneral.unam.mx/sites/default/files/archivos/RepositorioCont/1\_Facultades/09\_FacIngenieria/66\_Protocoloa nteviolenciadigital.pdf

Santín, O. (2019). *Clasificación de las computadoras*. Plataformas Tecnológicas. http://ftp.campusvirtual.utn.ac.cr/objetos%20de%20aprendizaje%20profesores/plataformastecnologicas/clasificacin\_de\_las\_com putadoras.html

Marín, U. (s. f.). *Componentes de una computadora*. Unidad de Apoyo Al Aprendizaje (UAPA). https://programas.cuaed.unam.mx/repositorio/moodle/pluginfile.php/909/mod\_resource/content/1/contenido/index.html

Pérez, A. (2019). Ciberacoso sexualizado y ciberviolencia de género en adolescentes. Nuevo marco regulador para un abordaje integral. Revista de Derecho, Empresa y Sociedad, (14). https://dialnet.unirioja.es/servlet/articulo?codigo=7219560

Zepeda, I. (2016). La mujer en el desarrollo de las TIC´s*. Revista HistoriAgenda*, (23), pp. 166-173. https://revistas.unam.mx/index.php/historiagenda/article/download/64656/56761/188447

#### **Docente**

Coordinación Universitaria para la Sustentabilidad (CUAS) y Coordinación de Universidad Abierta, Innovación Educativa y Educación a Distancia (CUAIEED). (s. f.). *Cómo Incorporar la Sustentabilidad en los Planes y Programas de Estudio de la UNAM: Pautas para Bachillerato, Licenciatura y Posgrado*. [PDF]. UNAM. https://cuaieed.unam.mx/descargas/Como\_incorporar\_la\_sustentabilidad.pdf Colegio de Evaluación Educativa de la UNAM. (2019). *Evaluación de los aprendizajes en el bachillerato: Un compendio de buenas*  <mark>*prácticas* [PDF]. Universidad Nacional Autónoma de México.</mark> https://portalacademico.cch.unam.mx/sites/default/files/evaluacion\_aprendizajes\_bachillerato.pdf. DOI: 10.22201/cch.9786073014953p.2019 Coordinación de Desarrollo Educativo e Innovación Curricular. (2020). *Evaluación del y para el Aprendizaje: Instrumentos y Estrategias* [PDF]. Universidad Nacional Autónoma de México. https://cuaieed.unam.mx/descargas/investigacion/Evaluacion\_del\_y\_para\_el\_aprendizaje.pdf Fernández, E. S. M., García, M. L. M., & Jiménez, F. J. B. (2008). Social media marketing, redes sociales y metaversos. En *Universidad, Sociedad y Mercados Globales.* pp. 353-366. San Millán, E., Medrano, M., & Blanco, F. (2008). *Social media marketing, redes sociales y metaversos* [PDF]. Universidad, Sociedad y Mercados Globales. https://dialnet.unirioja.es/servlet/articulo?codigo=2751765 Devich, S. (12 de marzo de 2018). *Tendinitis - Provocada por el mouse y el teclado* [Vídeo]. Recuperado de https://www.youtube.com/watch?v=BmUCQQMG7Fk Discovery en Español. (20 de julio de 2017). *Y tú ¿También sufres de nomofobia?* [Vídeo]. Recuperado de https://www.youtube.com/watch?v=5\_3CgN0ZuUM DW Español. (6 de octubre de 2023). *Nomofobia: el trastorno de ansiedad de la generación del celular* [Vídeo]. Recuperado de https://www.youtube.com/watch?v=SQunsz5fkiw GCFAprendeLibre. (16 de noviembre de 2021). *FOMO: miedo a perderte de algo y la relación con las redes sociales* [Vídeo]. Recuperado de https://www.youtube.com/watch?v=7zTm2tvAJjg González, A. (2021). Uso de la tecnología de información y su impacto en la salud. *Comunidad y Salud*, 19(1), pp. 58-64. Recuperado de http://servicio.bc.uc.edu.ve/fcs/cysv19n1/art08.pdf Instituto Nacional de Oftalmología. (26 de mayo de 2020). *¿Qué es el vamping y cómo afecta la visión?* [Vídeo]. Recuperado de https://www.youtube.com/watch?v=aoh6Dg0sPkw

Noticias 22. (22 de marzo de 2017). ¿*Sabes qué es el «síndrome del cuello de texto»?* [Vídeo]. Recuperado de https://www.youtube.com/watch?v=pNdvQ0EDsa8

- Ore Romero, P. (14 de agosto de 2017). *Video ergonomía* [Vídeo]. Recuperado de https://www.youtube.com/watch?v=1I9tGvHx1Hg Orenga, M. y Manonellas, G. (2015). *Estructura de computadores*. http://cv.uoc.edu/annotation/8255a8c320f60c2bfd6c9f2ce11b2e7f/619469/PID\_00218228/PID\_00218228.html
- PantallasAmigas. (4 de octubre de 2012). *Recomendaciones para el uso saludable del ordenador. Ergonomía* [Vídeo]. Recuperado de https://www.youtube.com/watch?v=dYO1CAfDfog
- RehabiliTO. *(*1 de junio de 2022*). Tendinitis de Quervain ¿Cuál es el TRATAMIENTO? [Vídeo]. Recuperado de https://www.youtube.com/watch?v=dcWnwRZbUbI*
- Síndrome del Túnel Carpiano. (22 de julio de 2013). *Síndrome del túnel carpiano - La enfermedad del mouse y el tubo del carpo* [Vídeo]. Recuperado de https://www.youtube.com/watch?v=6OOe63pAe2M

TEC. (25 de julio de 2018). *¿Qué es el Text Neck?* [Vídeo]. Recuperado de https://www.youtube.com/watch?v=r4y9Ky73IiA

### **UNIDAD 3. SOLUCIÓN DE PROBLEMAS CON LA HOJA ELECTRÓNICA DE CÁLCULO**

### **INTRODUCCIÓN**

El éxito de las Hojas de Cálculo se debe a la versatilidad que ofrece para la solución de los problemas que afrontan las empresas, investigadore e instituciones y la sencillez con que es posible representar datos y construir fórmulas.

El trabajo de la unidad debe estar enfocado en instrumentar a la hoja de cálculo como la herramienta para el modelado y solución de problemas de diversas ciencias. La labor del docente debe priorizar el uso de la hoja de cálculo en el contexto de la vida cotidiana y académica del alumno, lo que le facilite la aplicación de la herramienta y el desarrollo del aprendizaje de manera significativa al extrapolar los modelos de solución a nuevos problemas.

La presente unidad se estructuro así: primero el propósito de la unidad que indica lo que se pretende lograr; segundo los aprendizajes que son las habilidades, conocimientos y actitudes que los alumnos deben adquirir; tercero los contenidos temáticos son los temas y subtemas que se requieren tratar para lograr el aprendizaje; cuarto las secuencias sugeridas son las distintas actividades que se tienen que hacer para obtener el aprendizaje señalado; quinto la evaluación, diagnostica para conocer los conocimientos previos, formativa para intervenir oportunamente durante el desarrollo del aprendizaje y sumativa para asignar la calificación y; la bibliografía integra las fuentes de consulta para el alumnado y docentes.

Los aprendizajes y la temática asociada persiguen; el manejo de la hoja de cálculo a través de su ambiente de trabajo; fomentar las capacidades involucradas en la resolución de problemas, explorar qué formulas se pueden utilizar en un problema determinado y que efecto tiene cambiar los valores de las variables que afectan el resultado; 1realizar el procesamiento de datos mediante comandos y funciones para ordenar, categorizar, generalizar, comparar y resaltar datos claves; identificar e interpretar en un conjunto de datos mediante las medidas de tendencia central; utilizar formatos de celda concretos para explorar conceptos matemáticos (inteligencia visual y espacial); descubrir patrones; comprender conceptos matemáticos. estimular las capacidades mentales de orden superior mediante el uso de funciones para responder a preguntas condicionales del tipo "si... entonces"; promover las habilidades en la representación gráfica de datos que agreguen significado a la información apoyando en la interpretación y análisis de la información y; comprender e instrumentar el método de Polya en la solución de problemas, para el desarrollo de una forma de abordar los problemas como una estrategia pedagógica pues no solo se busca que el estudiante encuentre la respuesta acertada luego de seguir una serie de pasos o procedimientos, sino que además haga uso de los conocimientos y habilidades de pensamiento necesarias.

Los aprendizajes van en secuencia de lo general a lo particular en la gradación y del conocimiento a la aplicación cognitivamente, inicia con el conocimiento de la hoja de cálculo, luego comprensión y adopción de un procedimiento para la solución de problemas el método de Polya, seguido de la aplicación del manejo de números, datos, formulas y funciones en la resolución de problemas así como el manejo de conjuntos de datos con comandos y funciones, concluye con la representación e interpretación de los datos mediante gráficas.

El docente se centrará en el desarrollo del aprendizaje no de la temática, en las habilidades para la resolución de problemas no en los comandos de la hoja de cálculo, debe diseñar prácticas que surjan de una problemática concreta de su entorno y que sea resuelta en la hoja de cálculo aplicando sus diversas herramientas.

# **CARTA DESCRIPTIVA**

![](_page_25_Picture_248.jpeg)

![](_page_26_Picture_319.jpeg)

![](_page_27_Picture_331.jpeg)

![](_page_28_Picture_179.jpeg)

## **EVALUACIÓN**

La capacidad para dar solución a un problema es fundamental en todas las disciplinas, pues en todas se presentan. Esto se ve favorecido con un procedimiento o método y aplicaciones como la hoja de cálculo, el manejo adecuado del método y aplicaciones potenciará la resolución de problemas.

- Diagnóstica, se realizará al principio del curso o actividad académica, para determinar el nivel de conocimiento, habilidad o actitud previo del alumnado, e identificar si cuentan con lo necesario para desarrollar de manera satisfactoria una actividad de esta manera se aplicará una prueba objetiva o algún examen práctico donde resuelva algún problema poniendo en juego el conocimiento previo requerido.
- Formativa. proporcionará información al profesorado acerca de cómo el estudiantado desarrolla el aprendizaje mientras se enseñanza, para aclarar dudas, orientar, incentivar y retroalimentar, por ello la o el docente pasará a los lugares observando para intervenir oportunamente o utilizará listas de cotejo para registrar los avances.
- Sumativa se utiliza para determinar el aprendizaje del estudiantado, la adquisición de habilidades y el logro académico al concluir una actividad, una unidad o un curso.
	- o Reporte de las prácticas guiadas: aprendizajes 1, 2,3,4 y 5.
	- o Rubrica de investigación: aprendizaje 4.

o Cuestionarios: aprendizaje 3.

o Participación durante las plenarias: aprendizaje 1,2 y 4.

### **BIBLIOGRAFÍA**

#### **Alumnado**

Ibáñez Carrasco, P., & García Torres, G. (2014). *Matemáticas III* (Segunda edición). Cengage Learning Editores. Ibáñez, P. (2018). Informática I. Bloque 3. *LIBRUNAM.* 107-128. https://elibro-net.pbidi.unam.mx:2443/es/ereader/unamdgb/85098 Josematube. (2013, August 23). *Curso de Excel | ¿Como inmovilizar Filas y columnas en Excel? | capítulo 7* [Vídeo]. YouTube. https://www.youtube.com/watch?v=t0\_kYCjFmqE&list=PLJEglAUdzLXLGfMNEil5iIbFC-tvf5VsM&index=9 UNAM [UNAM Sepacomputo canal] (5 de mayo de 2016) *Características básicas de una hoja electrónica de cálculo*. [Vídeo]. Youtube. https://www.youtube.com/watch?v=p5sOkrCsrDw&t=4s UNAM [UNAM Sepacomputo canal] (27 de abril de 2016) *Ingreso a la hoja electrónica de cálculo y características generales del área de trabajo*. [Vídeo]. Youtube. https://www.youtube.com/watch?v=95\_4UgIqzbo UNAM [UNAM Sepacomputo canal] (5 de mayo de 2016) *Tipos de datos, inserción de información y guardado del archivo*. [Vídeo]. YouTube. https://www.youtube.com/watch?v=I7mALSJWYVA UNAM [UNAM Sepacomputo canal] (27 de abril de 2016) *Uso de celdas, columnas, tablas, filas y hojas*. [Vídeo]. Youtube. https://www.youtube.com/watch?v=HhPCpAWTVXU VideoTutoriales Education [VideoTutoriales Education] (30 de diciembre de 2015) *Tutorial LibreOffice Calc - 08/34 Calculando. Referencias: relativa, absoluta y mixta. Rellenar.* [Vídeo]. Youtube. https://www.youtube.com/watch?v=kxYG6nORuzQ&list=PLLLaU95AMQPrMifyMRgiwhqKA64g7Kiea&index=8 VideoTutoriales Education [VideoTutoriales Education] (06 de enero de 2016) *Tutorial LibreOffice Calc - 09/34 Calculando. Operadores básicos: aritméticos, comparación y texto.* [Vídeo]. Youtube. https://www.youtube.com/watch?v=VYKjsLsoug&list=PLLLaU95AMQPrMifyMRgiwhqKA64g7Kiea&index=9 VideoTutoriales Education [VideoTutoriales Education] (17 de febrero de 2016) *Tutorial LibreOffice Calc 15/34 Func. (V): CONCATENAR - DERECHA - IZQUIERDA - REEMPLAZAR - EXTRAEB* [Vídeo]. Youtube. https://www.youtube.com/watch?v=wJVPZLeCcAM&list=PLLLaU95AMQPrMifyMRgiwhqKA64g7Kiea&index=15 VideoTutoriales Education [VideoTutoriales Education] (20 de abril de 2016) *Tutorial LibreOffice Calc - 24/34 Manejando Datos. Formato Condicional.* [Vídeo]. Youtube. https://www.youtube.com/watch?v=lNpZOf4DsA0 Yescas, L. (2022). Excel 2021. *LIBRUNAM*. 61-70, 148-154. https://fac-conta-admin-bibliotecasdigitalescom.pbidi.unam.mx:2443/read/9786075388243/borrows

### **Docente**

Aulaclic. (2022). *Videotutoriales Curso de Microsoft EXCEL - 365*. Youtube. https://www.youtube.com/@aulaclic/videos BlogAdmin. (9 de julio de 2023). *¿Qué son las hojas de cálculo electrónicas y cómo utilizarlas?* Informática y Tecnología Digital. https://informatecdigital.com/ofimatica/que-son-las-hojas-de-calculo-electronicas-y-como-utilizarlas/ Cárdenas, D. (31 de agosto de 2022). *Capítulo 4: La interfaz de Excel*. El Tío Tech. https://eltiotech.com/capitulo-4-interfaz-de-excel/

Ediciones ENI. (2019). *Excel: versiones 2019 y Office 365. LIBRUNAM.* https://www-eni-trainingcom.pbidi.unam.mx:2443/portal/client/mediabook/home Libre Office Documentation Team. (noviembre de 2023). *Guía de Calc 7.5 .* Obtenido de Libre Office The doocument Foundation:

https://documentation.libreoffice.org/es/documentacion-en-espanol/calc/

Llena, S. (2020). Aprender Excel 365/2019: con 100 ejercicios prácticos. *LIBRUNAM.* 14-17, 20-21, 26-33, 51-55, 59-65, 93, 96-97. https://fac-ing-unam-bibliotecasdigitales-com.pbidi.unam.mx:2443/read/9786075386768/index

Ortiz, M. (3 de febrero de 2023). *Qué es Excel y para qué sirve*. Excel Total. https://exceltotal.com/que-es-excel/

Peña, R. (2016). Excel 2016. *LIBRUNAM.* P.88, 93. https://unam-bibliotecasdigitalescom.pbidi.unam.mx:2443/read/9786076226346/index

Zapotecatl, J. (2018). *Introducción al pensamiento computacional: conceptos básicos para todos* [PDF]. Academia Mexicana de Computación. https://amexcomp.mx/media/publicaciones/intro-pensamiento-computacional-conceptos.pdf

### **UNIDAD 4. MULTIMEDIA**

### **PRESENTACIÓN**

La imagen, el audio y el video son elementos que enriquecen la comunicación, que reunidos potencian la información para formar nuevos sistemas de múltiples medios. La Multimedia hace que el mensaje y las ideas que se expresan, exploten la creatividad del estudiantado y faciliten la difusión cultural.

Multimedia es un entorno de enseñanza aprendizaje, es una excelente herramienta, no solo en la adquisición de conocimientos sino también en la apropiación de habilidades, actitudes y valores, necesarios para entender y desenvolverse actualmente. La integración de imagen, audio y vídeo, debido a sus características como facilidad de manejo, interactividad e impacto entre otras, la hacen una herramienta adecuada para el desarrollo de trabajos escolares y personales de forma creativa.

Esta unidad está organizada de la siguiente forma: una presentación o descripción general de la unidad; el propósito de la unidad qué expresa lo que se va a conseguir; después los aprendizajes que constituyen las habilidades, capacidades y actitudes que el estudiante desarrollará para alcanzar el propósito de la unidad, uno por cada medio imagen, audio y video; la temática concreta los conocimientos disciplinares redactados como contenidos temáticos necesarios para lograr cada aprendizaje; las secuencias sugeridas son conjuntos de actividades de aprendizaje interrelacionadas y encadenadas, orientadas a la consecución de un aprendizaje; la evaluación es el conjunto de instrumentos para valorar primero los conocimientos previos, segundo el desarrollo de las actividades para intervenir oportunamente y otorgar una calificación y; la bibliografía con las fuentes consulta de información que apoyen al alumno y al profesor.

Respecto a los aprendizajes y temas, cada aprendizaje inicia con los conceptos básicos, pasando a los formatos, después en el caso de audio y video se abordan los guiones que estructuran el trabajo con estos medios además brindar secuencia y claridad al mensaje, a continuación, en los tres medios se continua con la edición, para generar o modificar alguna foto, podcast o clip de video, los trabajos generados se ajustarán al formato y requisitos del medio de difusión (infografías, presentaciones, organizadores gráficos, etc.) y reproducción (reproductor de música, smartphone, TV, etc.), después se presentan algunos repositorios de acceso libre como fuente de archivos de imagen audio y video para sus trabajos, finalmente se aborda el manejo básico de una aplicación de inteligencia artificial generativa de cada uno de los medios de forma ética y responsable.

La secuencia de los aprendizajes lleva el orden imagen, audio y video porque podrá editar fotos, grabaciones y sonidos para crear trabajos gráficos o de podcast o integrarlos a un proyecto de video; la gradación y el nivel cognitivo en cada aprendizaje va desde el conocimiento y los aspectos básicos de cada medio, comprende elementos como formatos, compresión, calidad, etc. requeridos en la publicación y llega a la aplicación o lo particular al editar y exportar el trabajo final, así como generar imagen, audio y video con inteligencia artificial.

El trabajo que se desarrolle puede consistir en una estrategia didáctica orientada a obtener un producto por cada medio (imagen, audio y video) o bien, diseñar un proyecto que involucre a los tres culminando en un producto de video, para lo cual se sugiere considerar algún tema de la perspectiva de género, ciudadanía o sostenibilidad digital.

Esta unidad facilita el trabajo transdisciplinar, cuando docentes de distintas asignaturas consolidan estrategias didácticas conjuntas para obtener un proyecto donde las habilidades y capacidades adquiridas en Taller de Cómputo apoyen a otras asignaturas en la elaboración de un producto final, por ejemplo, un cartel, infografía, podcast, video educativo u otro material multimedia, así como su distribución o publicación en internet.

### **CARTA DESCRIPTIVA**

![](_page_32_Picture_246.jpeg)

![](_page_33_Picture_200.jpeg)

![](_page_34_Picture_180.jpeg)

![](_page_35_Picture_198.jpeg)

### **EVALUACIÓN**

Dos aspectos clave en la evaluación son la claridad de las instrucciones para realizar la actividad y el conocimiento de los criterios de evaluación. El o la docente está en libertad de implementar el instrumento de evaluación que considere más adecuado a las actividades, las siguientes forman parte de las secuencias sugeridas.

- Diagnóstica para realizarla se puede aplicar un cuestionario, preguntas orales o una realizar una entrevista, para determinar conocimientos previos respecto de los aprendizajes a desarrollar, al inicio del curso o de la unidad.
- Formativa se basará en observación, preguntas orales, para conocer el progreso, la comprensión y dominio de los contenidos y procedimientos de edición, así como el avance en el logro del aprendizaje.
- Sumativa se hará con una lista de cotejo (secuencia de imagen), una rubrica (secuencia de audio y video), para evaluar el nivel de aprendizaje adquirido de conocimientos básicos y formatos, habilidades y capacidades, para editar imagen, audio y video. También podría considerarse un examen de la unidad, así como la autoevaluación y la coevaluación,

### **BIBLIOGRAFÍA**

### **Alumnado**

- Adobe. (s. f.). *El mejor formato de video: ¿cómo elegirlo?* Adobe.com. https://www.adobe.com/mx/creativecloud/video/discover/bestvideo-format.html
- Abobe. (s. f.). *IA generativa: qué es y cómo funciona - Adobe Firefly*. https://www.adobe.com/la/products/firefly/discover/how-generativeai-work.html
- Adobe. (3 de mayo de 2021). *Guía del usuario de Audition: Digitalización de audio*. helpx.adobe.com. https://helpx.adobe.com/mx/audition/using/digitizing-audio.html.
- Álvarez, J. (s. f.). *Manual edición de audio con audacity* [PDF]. Junta de Castilla y León. https://www.educa.jcyl.es/crol/es/recursoseducativos/manual-audacity-76b5b.ficheros/1514712-Manual%20Audacity\_Jose%20M%20Alvarez.pdf
- Audacity Team. (2023). *Audacity Manual*. Audacity. https://manual.audacityteam.org/

ArtisTech Media. (2024). *CCMixter*. ccMixter.org. http://ccmixter.org/

- Canva. (s. f.). *Canva Design Skills for Students*. Canva. https://www.canva.com/designschool/courses/canva-design-skills-forstudents/?lesson=edit-photos
- Canva. (s. f.). *Instrucciones básicas de la app de Canva para ordenador*. Canva. https://www.canva.com/es\_es/help/canva-desktop-appbasics/
- Canva. (s. f.). *¿Qué es la IA generativa y cuáles son sus aplicaciones? Google Cloud.* Google Cloud. https://cloud.google.com/usecases/generative-ai?hl=es#how-it-works
- Carrodeguas, N. (8 de diciembre de 2022*). Formatos de video, diferencias entre MP4, MKV, AVI, DVD, WMV, MOV*. NorfiPC. https://norfipc.com/articulos/formatos-video-diferencias-mp4-mkv-avi-dvd-wmv-mov.php
- Centro Nacional de Desarrollo Curricular en Sistemas no Propietarios (CEDEC). (2023). *Bancos gratuitos de imágenes, música, iconos, vídeos y sonidos*. https://cedec.intef.es/bancos-gratuitos-de-imagenes-videos-y-sonidos/
- Colman, H. (28 de noviembre de 2023). *Cómo hacer un tutorial en video: guía paso a paso con ejemplos*. Blog de E-learning. https://www.ispring.es/blog/como-hacer-video-tutorial
- Creative Commons. (2019). *Openverse*. Openverse.com. https://openverse.org/es

Diego. (17 de mayo de 2021). *Formatos de Vídeo digital*. *CEI: Escuela de Diseño y Marketing*. https://cei.es/formatos-video-digital/ Estrada, R. (23 de marzo de 2021). *¿Cómo funciona una cámara de video?* Cine PREMIERE. https://cinepremiere.com.mx/comofunciona-una-camara-de-video.html#:~:text=El%20proceso%20de%20captura%20de,del%20otro%20lado%20del%20prisma. FotoNostra. (s. f.). *¿Qué es el vídeo digital?* https://www.fotonostra.com/digital/digitalvid.htm

Koenig, M. (2024). *SoundBible.com*. https://soundbible.com/

- Hernández, R. (21 de septiembre de 2014). *Formatos de video: Todo lo que deberías saber.* Emezeta.com. https://www.emezeta.com/articulos/formatos-de-video-todo-lo-que-deberias-saber
- Hotmart. (18 de diciembre de 2023). ¿*Qué formatos de video hay y cómo elegir el mejor para tu negocio?* Blog Hotmart. https://hotmart.com/es/blog/formatos-de-video
- ICTEA. (s. f.). *¿Qué es un repositorio?* W-ICTEA. [https://www.ictea.com/cs/index.php?rp=/knowledgebase/3481/iQue-es-un](https://www.ictea.com/cs/index.php?rp=/knowledgebase/3481/iQue-es-un-repositorio.html)[repositorio.html](https://www.ictea.com/cs/index.php?rp=/knowledgebase/3481/iQue-es-un-repositorio.html)
- IgniteMotion. (s. f.). *Free Motion Backgrounds | MP4, MOV video backgrounds for FREE!.* IgniteMotion. https://www.ignitemotion.com/ INERCIA MFC. (5 de abril de 2017). *Como funciona la cámara de video y la tv CRT explicación animada* [Vídeo]. YouTube. https://www.youtube.com/watch?v=0T0OrYsJDEQ
- Instituto de Tecnologías Educativas (ITE). (s. f.). *Conceptos básicos de vídeo* digital. Zenodoto.com. http://www.zenodoto.com/gestiondocs/cursosacademicos/manualesrecursos/materalesformaciondocenteTIC/TIC14\_WEB20/mo dulo\_4\_video\_iniciacion/conceptos\_bsicos\_de\_vdeo\_digital.html

*Manual de fotografía digital* (Primera edición). (2013). Alfaomega. (páginas 19-29)

- Marketing. (30 de mayo de 2022). *Realidad Virtual, ¿qué es y para qué sirve? Aplicaciones*. EDS Robotics. https://www.edsrobotics.com/blog/realidad-virtual-que-es/
- Musicalecer. (25 de enero de 2017). *La digitalización del sonido*. Musicalecer. Creación, Edición y Producción Musical. https://musicalecer.com/el-sonido-digital/la-digitalizacion-del-sonido/
- Musicalecer. (15 de noviembre de 2013). *Un mundo digital*. Musicalecer. Creación, Edición y Producción Musical. https://musicalecer.com/el-sonido-digital/un-mundo-digital/
- Musicalecer. (15 de noviembre de 2013). *Formatos de audio digital*. Musicalecer. Creación, Edición y Producción Musical. https://musicalecer.com/el-sonido-digital/formatos-de-audio-digital/
- Perdomo, S. (18 de noviembre de 2015). *Vídeo digital: de la idea a la creación. Deusto Formación*. https://www.deustoformacion.com/blog/diseno-produccion-audiovisual/fases-creacion-video-digital
- Pexels. (s. f.). *Banco de Videos Gratis · Videos Sin Copyright* · Pexels Videos. https://www.pexels.com/es-es/videos/
- RdR. (8 de junio de 2023). *Definición de qué es la Realidad Virtual*. Revista de robots. https://revistaderobots.com/rv/definicion-de-quees-la-realidad-virtual/
- Saéz, P. (30 de noviembre de 2023). *¿Qué es la Realidad Aumentada? - Onirix*. Onirix. https://www.onirix.com/es/aprende-sobre-ra/quees-la-realidad-aumentada/
- Shaw, J. (2024). *Free Production Music*. AudionautiX.com. https://audionautix.com/
- TED. (s. f.). *TED: Ideas Worth Spreading*. TED Talks. https://www.ted.com/
- Universitat Pompeu Fabra. (2024). *Freesound*. Freesound.org. https://freesound.org/
- Vimeo. (s. f.). *Plataforma de experiencias de video de Vimeo con IA*. Vimeo.com.<https://vimeo.com/es/>
- Wondershare Filmora Video Editor Español. (22 de septiembre de 2022). *Cómo hacer un video tutorial profesional y fácil - Cómo hacer un video sin experiencia* [Vídeo]. YouTube. https://www.youtube.com/watch?v=X2GZ5ffIiPk

### **Docente**

Creus, M. (2022, 30 noviembre). *Proceso de digitalización de sonido. Audio de analógico a digital*. Comograbar.com. https://www.comograbar.com/digitalizacion-desonido/#:~:text=%C2%BFQu%C3%A9%20es%20la%20digitalizaci%C3%B3n%20de,anal%C3%B3gica%20en%20una%20se% C3%B1al%20digital.

Comunicación 3. (s. f.). *Códec y Video digital* [PDF]. https://comunicacion3unlz.com.ar/wp-content/uploads/2014/07/Video-digital-yc%C3%B3decs.pdf

Franganillo, J. (2023). *Formatos digitales: propiedades técnicas y contextos de uso* (Primera edición). (pp. 156-178)

Google. (s. f.). *¿Qué es la IA generativa y cuáles son sus aplicaciones? Google Cloud*. Google Cloud. [https://cloud.google.com/use](https://cloud.google.com/use-cases/generative-ai?hl=es#how-it-works)[cases/generative-ai?hl=es#how-it-works](https://cloud.google.com/use-cases/generative-ai?hl=es#how-it-works)

- IngenioVirtual. (24 de marzo de 2018). *Los fundamentos del vídeo digital*. ingeniovirtual.com. https://www.ingeniovirtual.com/losfundamentos-del-video-digital/
- Leandrogg. (13 de noviembre de 2018). *Video digital y sus formatos*. El cajón del electrónico. https://elcajondelelectronico.com/videodigital/

Oña, J. (2000). *Tutorial interactivo de audio digital*. Escuela Politécnica Nacional. https://bibdigital.epn.edu.ec/bitstream/15000/5212/1/T1625.pdf

Ordoñez Santiago, C. A. (2005). *Formatos de imagen digital*. Revista Digital Universitaria, 5(7). https://www.revista.unam.mx/vol.6/num5/art50/may\_art50.pdf

Pina, J. (s. f.). *Tutorial Canva.* https://www.pinae.es/wp-content/uploads/2019/12/Tutorial-Canva-Castellano.pdf

Sony. (2 de septiembre de 2020). *Guía rápida que describe el Audio digital*. Asistencia de Sony. https://www.sonylatin.com/es/electronics/support/audio-video-portable-music-players/articles/00165079